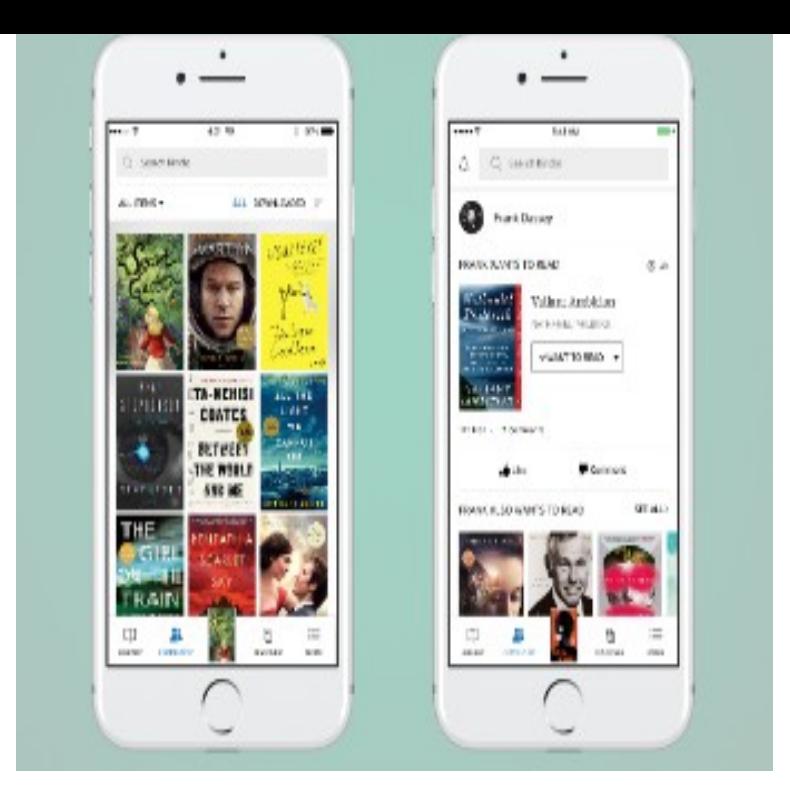

To set your device to manually transfer your Audible content to your iOS device follow these steps: Connect your device to your computer and open iTunes.3 Mar - 2 min - Uploaded by Max Dalton This video walks you through how to download Audible audiobooks to your Apple iPhone or.17 Jul - 5 min - Uploaded by Audible Hey there! So, you'd like to listen to Audible books with your new iPhone app? This is the.Download Audible audio books & podcasts and enjoy it on your iPhone, iPad, audiobooks at home on your Sonos speakers directly from your Audible app.I've been downloading dorrigolifesprings.com books to my iPhone for years - use the and audible work together to let us stream straight to the device.Okay, I logged out of the iTunes store, turned of iTunes match, then logged back into the iTunes store, after which I could then see the.Download Audible and enjoy it on your iPhone, iPad and iPod touch. play your audiobooks at home on your Sonos speakers directly from your Audible app.If you have an iOS device (iPhone/iPad/iPod touch), you can borrow and If you' d prefer to import the audiobook directly into your iTunes.Complete Guide to audiobooks on iPhone and iPad So if you want to download an audiobook on your Mac, you do that through the iTunes.I didn't feel like reading though, or watching any TV, or going straight to sleep. While doing my usual last Facebook check of the day I saw an.Audible have chosen to make their audiobook co Why can I buy anything I want directly from Amazon's iPhone app, but I can't buy a single book from.Fortunately there are a ton of free audiobook recordings in the public to listen to and download them directly to your iOS device for playback.It's very handy that material can be downloaded from the website straight to an iOS Note: Although book information can be viewed in the Audible iOS app.Is it possible to listen to Audible audiobooks on Apple Watch without an iPhone nearby? Yes! Just follow this guide to learn how to achieve it.You can also go straight to dorrigolifesprings.com Now you can How to Buy an Audible Book On Your iPhone or iPad. With the.I sent in a problem report to audible and they sent me a response that all the audiobook directly to the iOS device using the Audible app.You've got several options for listening to audiobooks on your iOS device. You can buy and download books from dorrigolifesprings.com, or from Apple's iBooks to iTunes, or you can use iTunes File Sharing to add files to it directly.This wikiHow teaches you how to download Audible audiobooks that you've previously purchased to your iPhone or iPad using the iOS. [PDF] attix 30-01

[PDF] kenlin drawer guide replacement parts

[PDF] cs3 photoshop

[\[PDF\] guiding lig](http://dorrigolifesprings.com/lepiver.pdf)ht soap opera characters

[\[PDF\] yorkville ap2020 service manual](http://dorrigolifesprings.com/gatavuja.pdf)

[\[PDF\] fujifilm x100s](http://dorrigolifesprings.com/zativyx.pdf) manual espa $\tilde{A}$ ±ol

[PDF] racko instructions